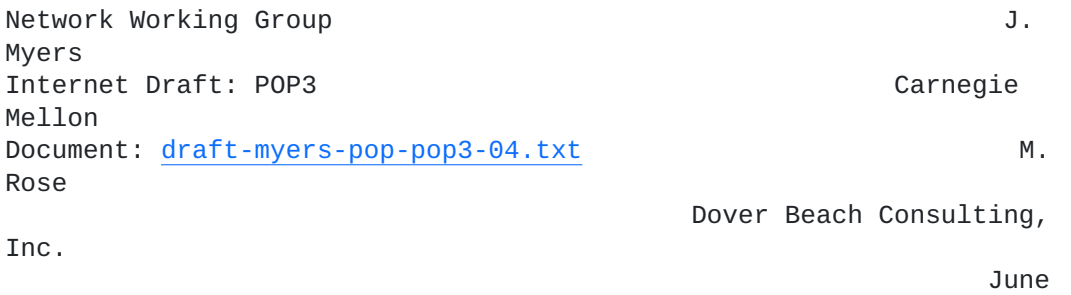

1995

## **Post Office Protocol - Version 3**

Status of this Memo

 This document is an Internet Draft. Internet Drafts are working documents of the Internet Engineering Task Force (IETF), its Areas, and its Working Groups. Note that other groups may also distribute working documents as Internet Drafts.

 Internet Drafts are draft documents valid for a maximum of six months. Internet Drafts may be updated, replaced, or obsoleted by other documents at any time. It is not appropriate to use Internet Drafts as reference material or to cite them other than as a ``working draft'' or ``work in progress``.

 To learn the current status of any Internet-Draft, please check the 1id-abstracts.txt listing contained in the Internet-Drafts Shadow Directories on ds.internic.net, nic.nordu.net, ftp.isi.edu, or munnari.oz.au.

 A revised version of this draft document will be submitted to the RFC

 editor as an Internet Standard for the Internet Community. Discussion and suggestions for improvement are requested. This document will expire before 15 Nov 1995. Distribution of this draft is unlimited.

Myers & Rose [Page ] i]

# <span id="page-2-2"></span><span id="page-2-0"></span>**[1.](#page-2-0) Introduction**

 On certain types of smaller nodes in the Internet it is often impractical to maintain a message transport system (MTS). For example, a workstation may not have sufficient resources (cycles, disk space) in order to permit a SMTP server [[RFC821\]](https://datatracker.ietf.org/doc/html/rfc821) and associated local mail delivery system to be kept resident and continuously running. Similarly, it may be expensive (or impossible) to keep a personal computer interconnected to an IP-style network for long amounts of time (the node is lacking the resource known as "connectivity").

 Despite this, it is often very useful to be able to manage mail on these smaller nodes, and they often support a user agent (UA) to aid the tasks of mail handling. To solve this problem, a node which can support an MTS entity offers a maildrop service to these less endowed

 nodes. The Post Office Protocol - Version 3 (POP3) is intended to permit a workstation to dynamically access a maildrop on a server host in a useful fashion. Usually, this means that the POP3 protocol

 is used to allow a workstation to retrieve mail that the server is holding for it.

 POP3 is not intended to provide extensive manipulation operations of mail on the server; normally, mail is downloaded and then deleted.

A

 more advanced (and complex) protocol, IMAP4, is discussed in [\[RFC1730](https://datatracker.ietf.org/doc/html/rfc1730)].

 For the remainder of this memo, the term "client host" refers to a host making use of the POP3 service, while the term "server host" refers to a host which offers the POP3 service.

# <span id="page-2-1"></span>**[2.](#page-2-1) A Short Digression**

 This memo does not specify how a client host enters mail into the transport system, although a method consistent with the philosophy

of

this memo is presented here:

 When the user agent on a client host wishes to enter a message into the transport system, it establishes an SMTP connection to its relay host and sends all mail to it. This relay host could be, but need not be, the POP3 server host for the client host.

Of

 course, the relay host must accept mail for delivery to arbitrary recipient addresses, that functionality is not required of all SMTP servers.

Myers & Rose [Page ] 2]

<span id="page-4-1"></span>Internet DRAFT POP3 POP3 July 28, 1995

### <span id="page-4-0"></span>**[3.](#page-4-0) Basic Operation**

 Initially, the server host starts the POP3 service by listening on TCP port 110. When a client host wishes to make use of the service, it establishes a TCP connection with the server host. When the connection is established, the POP3 server sends a greeting. The client and POP3 server then exchange commands and responses (respectively) until the connection is closed or aborted.

 Commands in the POP3 consist of a case-insensitive keyword, possibly followed by one or more arguments. All commands are terminated by a CRLF pair. Keywords and arguments consist of printable ASCII characters. Keywords and arguments are each separated by a single SPACE character. Keywords are three or four characters long. Each argument may be up to 40 characters long.

 Responses in the POP3 consist of a status indicator and a keyword possibly followed by additional information. All responses are terminated by a CRLF pair. Responses may be up to 512 characters long, including the terminating CRLF. There are currently two

#### status

 indicators: positive ("+OK") and negative ("-ERR"). Servers MUST send the "+OK" and "-ERR" in upper case.

 Responses to certain commands are multi-line. In these cases, which are clearly indicated below, after sending the first line of the response and a CRLF, any additional lines are sent, each terminated by a CRLF pair. When all lines of the response have been sent, a final line is sent, consisting of a termination octet (decimal code 046, ".") and a CRLF pair. If any line of the multi-line response begins with the termination octet, the line is "byte-stuffed" by pre-pending the termination octet to that line of the response. Hence a multi-line response is terminated with the five octets "CRLF.CRLF". When examining a multi-line response, the client

checks to see if the line begins with the termination octet. If so and if octets other than CRLF follow, the the first octet of the line (the termination octet) is stripped away. If so and if CRLF immediately follows the termination character, then the response from the POP server is ended and the line containing ".CRLF" is not considered

part of the multi-line response.

 A POP3 session progresses through a number of states during its lifetime. Once the TCP connection has been opened and the POP3 server has sent the greeting, the session enters the AUTHORIZATION state. In this state, the client must identify itself to the POP3 server. Once the client has successfully done this, the server acquires resources associated with the client's maildrop, and the session enters the TRANSACTION state. In this state, the client requests actions on the part of the POP3 server. When the client

Myers & Rose [Page 3]

<span id="page-6-1"></span>Internet DRAFT POP3 July 28, 1995

 issued the QUIT command, the session enters the UPDATE state. In this state, the POP3 server releases any resources acquired during the TRANSACTION state and says goodbye. The TCP connection is then closed.

 A server MUST respond to an unrecognized, unimplemented, or syntactically invalid command by responding with a negative status indicator. A server MUST respond to a command issued when the session is in an incorrect state by responding with a negative status

 indicator. There is no general method for a client to distinguish between a server which does not implement an optional command and a server which is unwilling or unable to process the command.

 A POP3 server MAY have an inactivity autologout timer. Such a timer MUST be of at least 10 minutes' duration. The receipt of any command

 from the client during that interval should suffice to reset the autologout timer. When the timer expires, the session does NOT enter

 the UPDATE state--the server should close the TCP connection without removing any messages or sending any response to the client.

#### <span id="page-6-0"></span>**[4.](#page-6-0) The AUTHORIZATION State**

 Once the TCP connection has been opened by a POP3 client, the POP3 server issues a one line greeting. This can be any positive response. An example might be:

S: +OK POP3 server ready

 The POP3 session is now in the AUTHORIZATION state. The client must now identify and authenticate itself to the POP3 server. Two possible mechanisms for doing this are described in this document, the USER and PASS command combination and the APOP command. Both mechanisms are described later in this document. Additional authentication mechanisms are described in [[RFC1734\]](https://datatracker.ietf.org/doc/html/rfc1734). While there

is

 no single authentication mechanism that is required of all POP3 servers, a POP3 server must of course support at least one authentication mechanism.

 Once the POP3 server has determined through the use of any authentication command that the client should be given access to the appropriate maildrop, the POP3 server then acquires an exclusive access lock on the maildrop, as necessary to prevent messages from being modified or removed before the session enters the UPDATE state.

 If the lock is successfully acquired, the POP3 server responds with a

 positive status indicator. The POP3 session now enters the TRANSACTION state, with no messages marked as deleted. If the the  maildrop cannot be opened for some reason (for example, a lock can not be acquired, the client is denied access to the appropriate

Myers & Rose [Page ] 4]

<span id="page-8-1"></span>Internet DRAFT POP3 July 28, 1995

 maildrop, or the maildrop cannot be parsed), the POP3 server responds with a negative status indicator. (If a lock was acquired but the POP3 server intends to respond with a negative status indicator, the POP3 server must release the lock prior to rejecting the command.) After returning a negative status indicator, the server may close the connection. If the server does not close the connection, the client may either issue a new authentication command and start again, or the client may issue the QUIT command. After the POP3 server has opened the maildrop, it assigns a message number to each message, and notes the size of each message in octets. The first message in the maildrop is assigned a message-number of "1", the second is assigned "2", and so on, so that the nth message in a maildrop is assigned a message-number of "n". In POP3 commands and responses, all message-numbers and message sizes are expressed in base-10 (i.e., decimal). Here is the summary for the QUIT command when used in the AUTHORIZATION state: QUIT Arguments: none Restrictions: none Possible Responses: +OK Examples: C: QUIT S: +OK dewey POP3 server signing off **[5.](#page-8-0) The TRANSACTION State** Once the client has successfully identified itself to the POP3 server and the POP3 server has locked and opened the appropriate maildrop, the POP3 session is now in the TRANSACTION state. The client may

<span id="page-8-0"></span>now

 issue any of the following POP3 commands repeatedly. After each command, the POP3 server issues a response. Eventually, the client issues the QUIT command and the POP3 session enters the UPDATE state.

Here are the POP3 commands valid in the TRANSACTION state:

Myers & Rose [Page ] 5]

<span id="page-10-0"></span> STAT Arguments: none Restrictions: may only be given in the TRANSACTION state Discussion: The POP3 server issues a positive response with a line containing information for the maildrop. This line is called a "drop listing" for that maildrop. In order to simplify parsing, all POP3 servers required to use a certain format for drop listings. The positive response consists of "+OK" followed by a single space, the number of messages in the maildrop, a single space, and the size of the maildrop in octets. This memo makes no requirement on what follows the maildrop size. Minimal implementations should just end that line of the response with a CRLF pair. More advanced implementations may include other information. NOTE: This memo STRONGLY discourages implementations from supplying additional information in the drop listing. Other, optional, facilities are discussed later on which permit the client to parse the messages in the maildrop. Note that messages marked as deleted are not counted in either total. Possible Responses: +OK nn mm Examples: C: STAT S: +OK 2 320 LIST [msg] Arguments: a message-number (optional), which, if present, may NOT refer to a message marked as deleted Restrictions: may only be given in the TRANSACTION state

Myers & Rose [Page 6]

## Discussion:

 If an argument was given and the POP3 server issues a positive response with a line containing information for that message. This line is called a "scan listing" for that message.

 If no argument was given and the POP3 server issues a positive response, then the response given is multi-line. After the initial +OK, for each message in the maildrop, the POP3 server responds with a line containing information for that message. This line is also called a "scan listing" for that message. If there are no messages in the maildrop, then the POP3 server responds with no scan listings--it issues a positive response followed by a line containing a termination octet and a CRLF pair.

 In order to simplify parsing, all POP3 servers are required to use a certain format for scan listings. A scan listing consists of the message-number of the message, followed by a single space and the exact size of the message in octets. Methods for calculating the exact size of the message are described in the "Message Format" section below. This memo makes no requirement on what follows the message size in the scan listing. Minimal implementations should just end that line of the response with a CRLF pair. More advanced implementations may include other information, as parsed from the message.

 NOTE: This memo STRONGLY discourages implementations from supplying additional information in the scan listing. Other, optional, facilities are discussed later on which permit the client to parse the messages in the maildrop.

Note that messages marked as deleted are not listed.

Possible Responses:

 +OK scan listing follows -ERR no such message

#### Examples:

 C: LIST S: +OK 2 messages (320 octets) S: 1 120 S: 2 200  $S:$  . ...

Myers & Rose [Page ] 7]

<span id="page-14-0"></span> C: LIST 2 S: +OK 2 200 ... C: LIST 3 S: -ERR no such message, only 2 messages in maildrop RETR msg Arguments: a message-number (required) which may not refer to a message marked as deleted Restrictions: may only be given in the TRANSACTION state Discussion: If the POP3 server issues a positive response, then the response given is multi-line. After the initial +OK, the POP3 server sends the message corresponding to the given message-number, being careful to byte-stuff the termination character (as with all multi-line responses). Possible Responses: +OK message follows -ERR no such message Examples: C: RETR 1 S: +OK 120 octets S: <the POP3 server sends the entire message here> S: . DELE msg Arguments: a message-number (required) which may not refer to a message marked as deleted Restrictions: may only be given in the TRANSACTION state Discussion: The POP3 server marks the message as deleted. Any future reference to the message-number associated with the message in a POP3 command generates an error. The POP3 server does not actually delete the message until the POP3 session

Myers & Rose [Page 8]

```
 enters the UPDATE state.
   Possible Responses:
       +OK message deleted
       -ERR no such message
   Examples:
       C: DELE 1
       S: +OK message 1 deleted
          ...
       C: DELE 2
       S: -ERR message 2 already deleted
NOOP
   Arguments: none
   Restrictions:
       may only be given in the TRANSACTION state
   Discussion:
       The POP3 server does nothing, it merely replies with a
       positive response.
   Possible Responses:
      +OK Examples:
       C: NOOP
       S: +OK
RSET
   Arguments: none
   Restrictions:
       may only be given in the TRANSACTION state
   Discussion:
       If any messages have been marked as deleted by the POP3
       server, they are unmarked. The POP3 server then replies
       with a positive response.
   Possible Responses:
      +OK
```
Myers & Rose [Page 9]

<span id="page-18-1"></span>Internet DRAFT POP3 POP3 July 28, 1995

> Examples: C: RSET S: +OK maildrop has 2 messages (320 octets)

## <span id="page-18-0"></span>**[6.](#page-18-0) The UPDATE State**

 When the client issues the QUIT command from the TRANSACTION state, the POP3 session enters the UPDATE state. (Note that if the client issues the QUIT command from the AUTHORIZATION state, the POP3 session terminates but does NOT enter the UPDATE state.)

 If a session terminates for some reason other than a client-issued QUIT command, the POP3 session does NOT enter the UPDATE state and MUST not remove any messages from the maildrop.

## QUIT

Arguments: none

Restrictions: none

Discussion:

 The POP3 server removes all messages marked as deleted from the maildrop and replies as to the status of this operation. If there is an error, such as a resource shortage, encountered while removing messages, the maildrop may result in having some or none of the messages marked as deleted be removed. In no case may the server remove any messages not marked as deleted.

 Whether the removal was successful or not, the server then releases any exclusive-access lock on the maildrop and closes the TCP connection.

Possible Responses:

 $+OK$ 

-ERR some deleted messages not removed

## Examples:

- C: QUIT
- S: +OK dewey POP3 server signing off (maildrop empty)
- ... C: QUIT
	- S: +OK dewey POP3 server signing off (2 messages left)
		- ...

Myers & Rose [Page 10]

<span id="page-20-1"></span>Internet DRAFT POP3 POP3 July 28, 1995

## <span id="page-20-0"></span>**[7.](#page-20-0) Optional POP3 Commands**

 The POP3 commands discussed above must be supported by all minimal implementations of POP3 servers.

 The optional POP3 commands described below permit a POP3 client greater freedom in message handling, while preserving a simple POP3 server implementation.

 NOTE: This memo STRONGLY encourages implementations to support these commands in lieu of developing augmented drop and scan listings. In short, the philosophy of this memo is to put intelligence in the part of the POP3 client and not the POP3 server.

TOP msg n

Arguments:

 a message-number (required) which may NOT refer to to a message marked as deleted, and a non-negative number of lines (required)

Restrictions:

may only be given in the TRANSACTION state

Discussion:

 If the POP3 server issues a positive response, then the response given is multi-line. After the initial +OK, the POP3 server sends the headers of the message, the blank line separating the headers from the body, and then the number of lines of the indicated message's body, being careful to byte-stuff the termination character (as with all multi-line responses).

 Note that if the number of lines requested by the POP3 client is greater than than the number of lines in the body, then the POP3 server sends the entire message.

```
 Possible Responses:
```
 +OK top of message follows -ERR no such message

# Examples:

- C: TOP 1 10
- S: +OK
- S: <the POP3 server sends the headers of the message, a blank line, and the first 10 lines

Myers & Rose [Page 11]

<span id="page-22-0"></span>1995

 of the body of the message> S: . ... C: TOP 100 3 S: -ERR no such message UIDL [msg] Arguments: a message-number (optionally) If a message-number is given, it may NOT refer to a message marked as deleted. Restrictions: may only be given in the TRANSACTION state. Discussion: If an argument was given and the POP3 server issues a positive response with a line containing information for that message. This line is called a "unique-id listing" for that message. If no argument was given and the POP3 server issues a positive response, then the response given is multi-line. After the initial +OK, for each message in the maildrop, the POP3 server responds with a line containing information for that message. This line is called a "unique-id listing" for that message. In order to simplify parsing, all POP3 servers are required to use a certain format for unique-id listings. A unique-id listing consists of the message-number of the message, followed by a single space and the unique-id of the message. No information follows the unique-id in the unique-id listing. The unique-id of a message is an arbitrary server-determined string, consisting of one to 70 characters in the range 0x21 to 0x7E, which uniquely identifies a message within a maildrop and which persists across sessions. The server should never reuse an unique-id in a given maildrop, for as long as the entity using the unique-id exists. Note that messages marked as deleted are not listed. Possible Responses: +OK unique-id listing follows

-ERR no such message

Examples:

C: UIDL

Myers & Rose [Page ] 12]

<span id="page-24-0"></span>Internet DRAFT POP3 POP3 July 28, 1995

```
 S: +OK
S: 1 whqtswO00WBw418f9t5JxYwZ
S: 2 QhdPYR:00WBw1Ph7x7
S: .
   ...
C: UIDL 2
S: +OK 2 QhdPYR:00WBw1Ph7x7
   ...
C: UIDL 3
S: -ERR no such message, only 2 messages in maildrop
```
USER name

 Arguments: a string identifying a mailbox (required), which is of significance ONLY to the server

#### Restrictions:

may only be given in the AUTHORIZATION state after the

POP3

greeting or after an unsuccessful USER or PASS command

Discussion:

 To authenticate using the USER and PASS command combination, the client must first issue the USER command. If the POP3 server responds with a positive status indicator ("+OK"), then the client may issue either the PASS command to complete the authentication, or the QUIT command to terminate the POP3 session. If the POP3 server responds with a negative status indicator ("-ERR") to the USER command, then the client may either issue a new authentication command or may issue the QUIT command.

 The server may return a positive response even though no such mailbox exists. The server may return a negative response if mailbox exists, but does not permit plaintext password authentication.

# Possible Responses: +OK name is a valid mailbox -ERR never heard of mailbox name

Myers & Rose [Page 13]

<span id="page-26-0"></span>Internet DRAFT POP3 POP3 July 28, 1995

 Examples: C: USER frated S: -ERR sorry, no mailbox for frated here ... C: USER mrose S: +OK mrose is a real hoopy frood PASS string Arguments: a server/mailbox-specific password (required) Restrictions: may only be given in the AUTHORIZATION state immediately after a successful USER command Discussion: When the client issues the PASS command, the POP3 server uses the argument pair from the USER and PASS commands to determine if the client should be given access to the appropriate maildrop. Since the PASS command has exactly one argument, a POP3 server may treat spaces in the argument as part of the password, instead of as argument separators. Possible Responses: +OK maildrop locked and ready -ERR invalid password -ERR unable to lock maildrop Examples: C: USER mrose S: +OK mrose is a real hoopy frood C: PASS secret S: -ERR maildrop already locked ... C: USER mrose S: +OK mrose is a real hoopy frood

- C: PASS secret
- S: +OK mrose's maildrop has 2 messages (320 octets)

Myers & Rose [Page 14]

<span id="page-28-0"></span>Internet DRAFT POP3 POP3 July 28, 1995

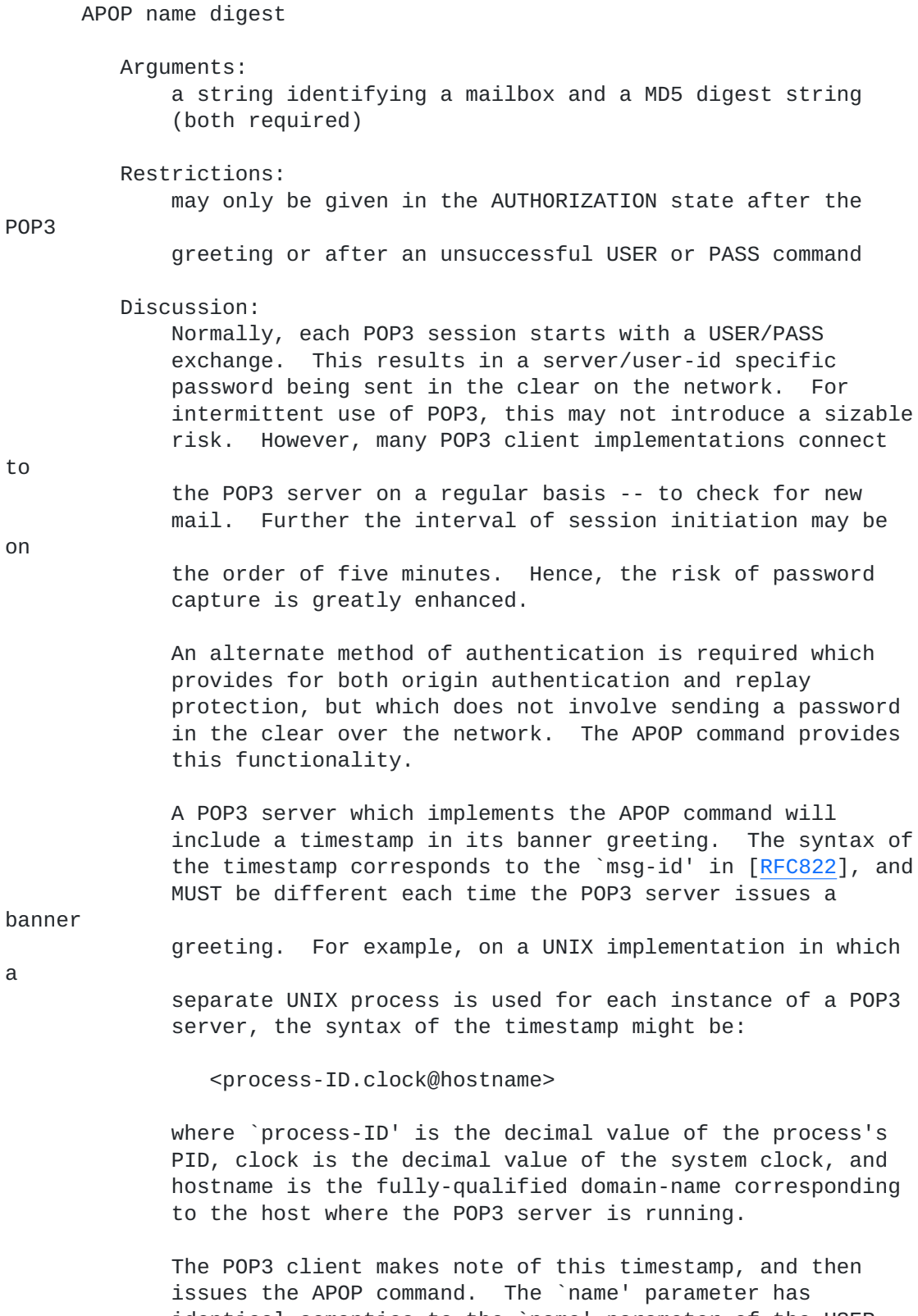

 identical semantics to the `name' parameter of the USER command. The `digest' parameter is calculated by applying the MD5 algorithm [\[RFC1321](https://datatracker.ietf.org/doc/html/rfc1321)] to a string consisting of the timestamp (including angle-brackets) followed by a shared

Myers & Rose [Page ] 15]

<span id="page-30-1"></span>Internet DRAFT POP3 POP3 July 28, 1995

<span id="page-30-0"></span>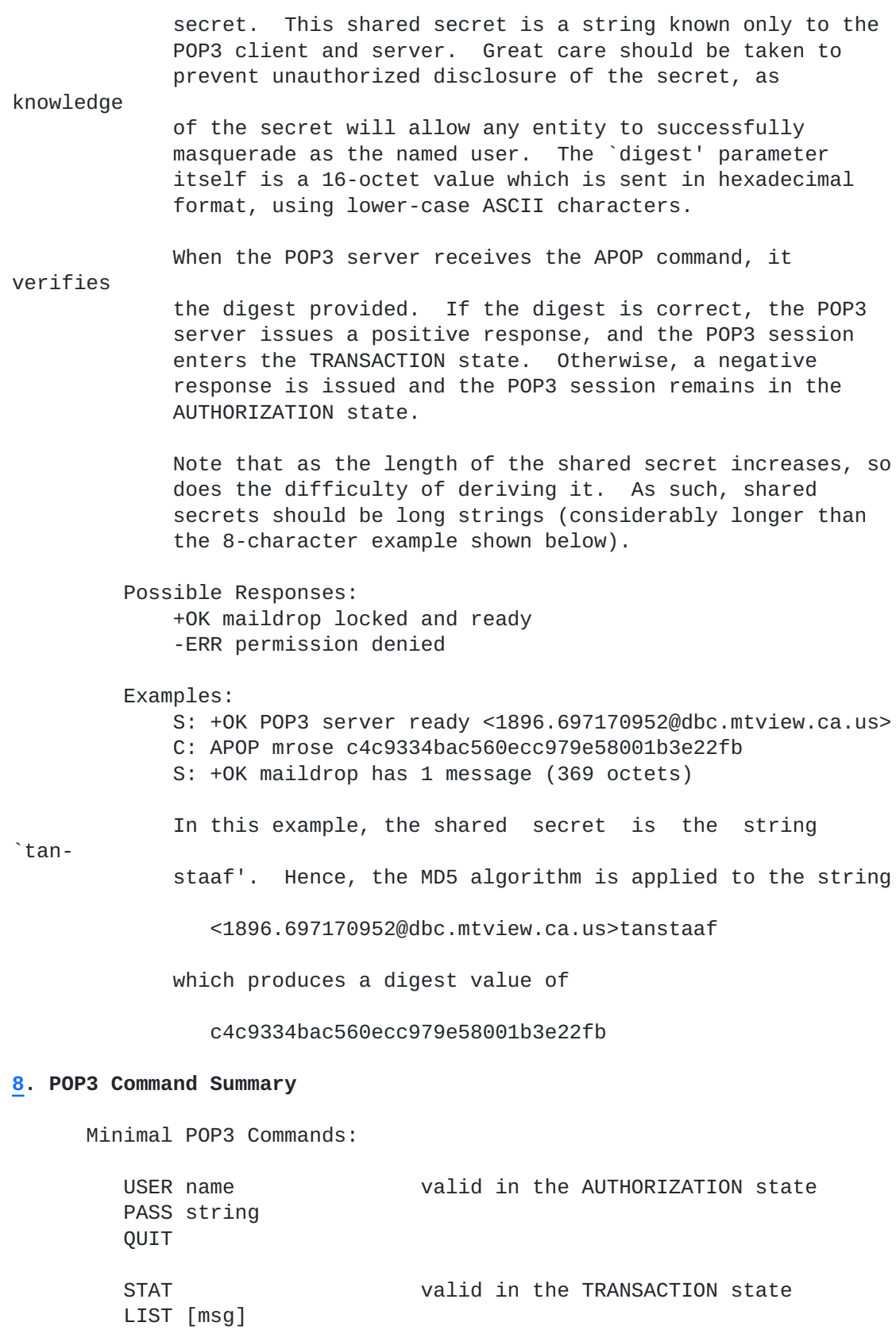

Myers & Rose [Page 16]

<span id="page-32-0"></span>only

<span id="page-32-1"></span> RETR msg DELE msg NOOP RSET QUIT **valid in the UPDATE state**  Optional POP3 Commands: APOP name digest valid in the AUTHORIZATION state TOP msg n valid in the TRANSACTION state UIDL [msg] POP3 Replies:  $+OK$  -ERR Note that with the exception of the STAT, LIST, and UIDL commands, the reply given by the POP3 server to any command is significant to "+OK" and "-ERR". Any text occurring after this reply may be ignored by the client. **[9.](#page-32-0) Example POP3 Session** S: <wait for connection on TCP port 110> C: <open connection> S: +OK POP3 server ready <1896.697170952@dbc.mtview.ca.us> C: APOP mrose c4c9334bac560ecc979e58001b3e22fb S: +OK mrose's maildrop has 2 messages (320 octets) C: STAT S: +OK 2 320 C: LIST S: +OK 2 messages (320 octets) S: 1 120 S: 2 200  $S:$  C: RETR 1 S: +OK 120 octets S: <the POP3 server sends message 1>  $S:$  C: DELE 1 S: +OK message 1 deleted C: RETR 2 S: +OK 200 octets S: < the POP3 server sends message 2>

 $S$ :

Myers & Rose [Page ] 17]

<span id="page-34-3"></span>Internet DRAFT POP3 July 28, 1995

 C: DELE 2 S: +OK message 2 deleted C: QUIT S: +OK dewey POP3 server signing off (maildrop empty) C: <close connection> S: <wait for next connection>

### <span id="page-34-0"></span>**[10.](#page-34-0) Message Format**

 All messages transmitted during a POP3 session are assumed to conform

to the standard for the format of Internet text messages [[RFC822](https://datatracker.ietf.org/doc/html/rfc822)].

 It is important to note that the octet count for a message on the server host may differ from the octet count assigned to that message due to local conventions for designating end-of-line. Usually, during the AUTHORIZATION state of the POP3 session, the POP3 server can calculate the size of each message in octets when it opens the maildrop. For example, if the POP3 server host internally represents

 end-of-line as a single character, then the POP3 server simply counts

 each occurrence of this character in a message as two octets. Note that lines in the message which start with the termination octet need

 not (and must not) be counted twice, since the POP3 client will remove all byte-stuffed termination characters when it receives a multi-line response.

## <span id="page-34-1"></span>**[11.](#page-34-1) References**

- [RFC821] Postel, J., "Simple Mail Transfer Protocol", STD 10, [RFC](https://datatracker.ietf.org/doc/html/rfc821) [821,](https://datatracker.ietf.org/doc/html/rfc821) USC/Information Sciences Institute, August 1982.
- [RFC822] Crocker, D., "Standard for the Format of ARPA-Internet Text Messages", STD 11, [RFC 822](https://datatracker.ietf.org/doc/html/rfc822), University of Delaware, August 1982.
- [RFC1321] Rivest, R. "The MD5 Message-Digest Algorithm", [RFC 1321,](https://datatracker.ietf.org/doc/html/rfc1321) MIT Laboratory for Computer Science, April, 1992.

 [RFC1730] Crispin, M. "Internet Message Access Protocol - Version 4", [RFC 1730,](https://datatracker.ietf.org/doc/html/rfc1730) University of Washington, December, 1994.

 [RFC1734] Myers, J. "POP3 AUTHentication command", [RFC 1734,](https://datatracker.ietf.org/doc/html/rfc1734) Carnegie

Mellon, December, 1994.

# <span id="page-34-2"></span>**[12.](#page-34-2) Security Considerations**

 It is conjectured that use of the APOP command provides origin identification and replay protection for a POP3 session.

 Accordingly, a POP3 server which implements both the PASS and APOP commands must not allow both methods of access for a given user; that

Myers & Rose [Page ] 18]

<span id="page-36-3"></span>Internet DRAFT POP3 POP3 July 28, 1995

 is, for a given mailbox name, either the USER/PASS command sequence or the APOP command is allowed, but not both.

 Further, note that as the length of the shared secret increases, so does the difficulty of deriving it.

 Servers that answer -ERR to the USER command are giving potential attackers clues about which names are valid.

 Use of the PASS command sends passwords in the clear over the network.

 Use of the RETR and TOP commands sends mail in the clear over the network.

Otherwise, security issues are not discussed in this memo.

### <span id="page-36-0"></span>**[13.](#page-36-0) Acknowledgements**

 The POP family has a long and checkered history. Although primarily a minor revision to [RFC 1460](https://datatracker.ietf.org/doc/html/rfc1460), POP3 is based on the ideas presented

in

RFCs 918, 937, and 1081.

 In addition, Alfred Grimstad, Keith McCloghrie, and Neil Ostroff provided significant comments on the APOP command.

# <span id="page-36-1"></span>**[14.](#page-36-1) Authors' Addresses**

 John G. Myers Carnegie-Mellon University 5000 Forbes Ave Pittsburgh, PA 15213

EMail: jgm+@cmu.edu

 Marshall T. Rose Dover Beach Consulting, Inc. 420 Whisman Court Mountain View, CA 94043-2186

EMail: mrose@dbc.mtview.ca.us

## <span id="page-36-2"></span>**[Appendix A.](#page-36-2) Differences from [RFC 1725](https://datatracker.ietf.org/doc/html/rfc1725)**

 This memo is a revision to [RFC 1725](https://datatracker.ietf.org/doc/html/rfc1725), a Draft Standard. It makes the following changes from that document:

Myers & Rose [Page 19]

- <span id="page-38-1"></span>- clarifies that command keywords are case insensitive.
- specifies that servers must send "+OK" and "-ERR" in upper case.
- specifies that the initial greeting is a positive response, instead of any string which should be a positive response.
- clarifies behavior for unimplemented commands.
- makes the USER and PASS commands optional.
- clarified the set of possible responses to the USER command.
- reverses the order of the examples in the USER and PASS commands, to reduce confusion.
- clarifies that the PASS command may only be given immediately after a successful USER command.
- specifies a UID length limitation of one to 70 octets.
- specifies a status indicator length limitation of 512 octets, including the CRLF.
- clarifies that LIST with no arguments on an empty mailbox returns success.
- adds a reference from the LIST command to the Message Format section
- clarifies the behavior of QUIT upon failure
- clarifies the security section to not imply the use of the USER command with the APOP command.
- adds references to RFCs 1730 and 1734
- clarifies the method by which a UA may enter mail into the transport system.
- clarifies that the second argument to the TOP command is a number of lines.

<span id="page-38-0"></span>**[Appendix B.](#page-38-0) Command Index**

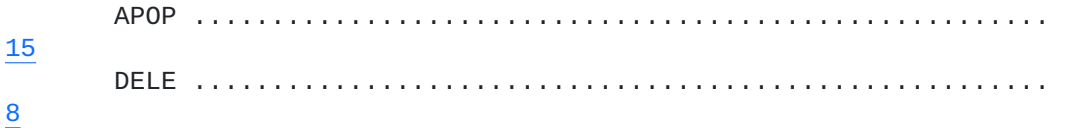

Myers & Rose [Page 20]

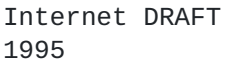

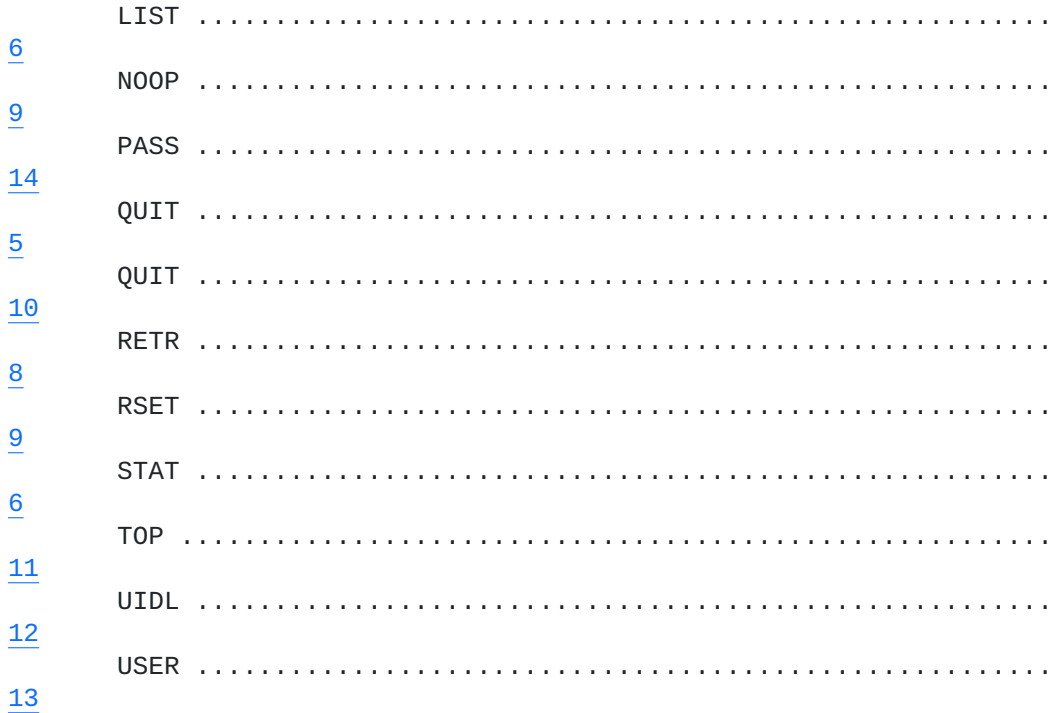

Myers & Rose [Page ] 21]

Internet DRAFT 1995

POP3

Table of Contents

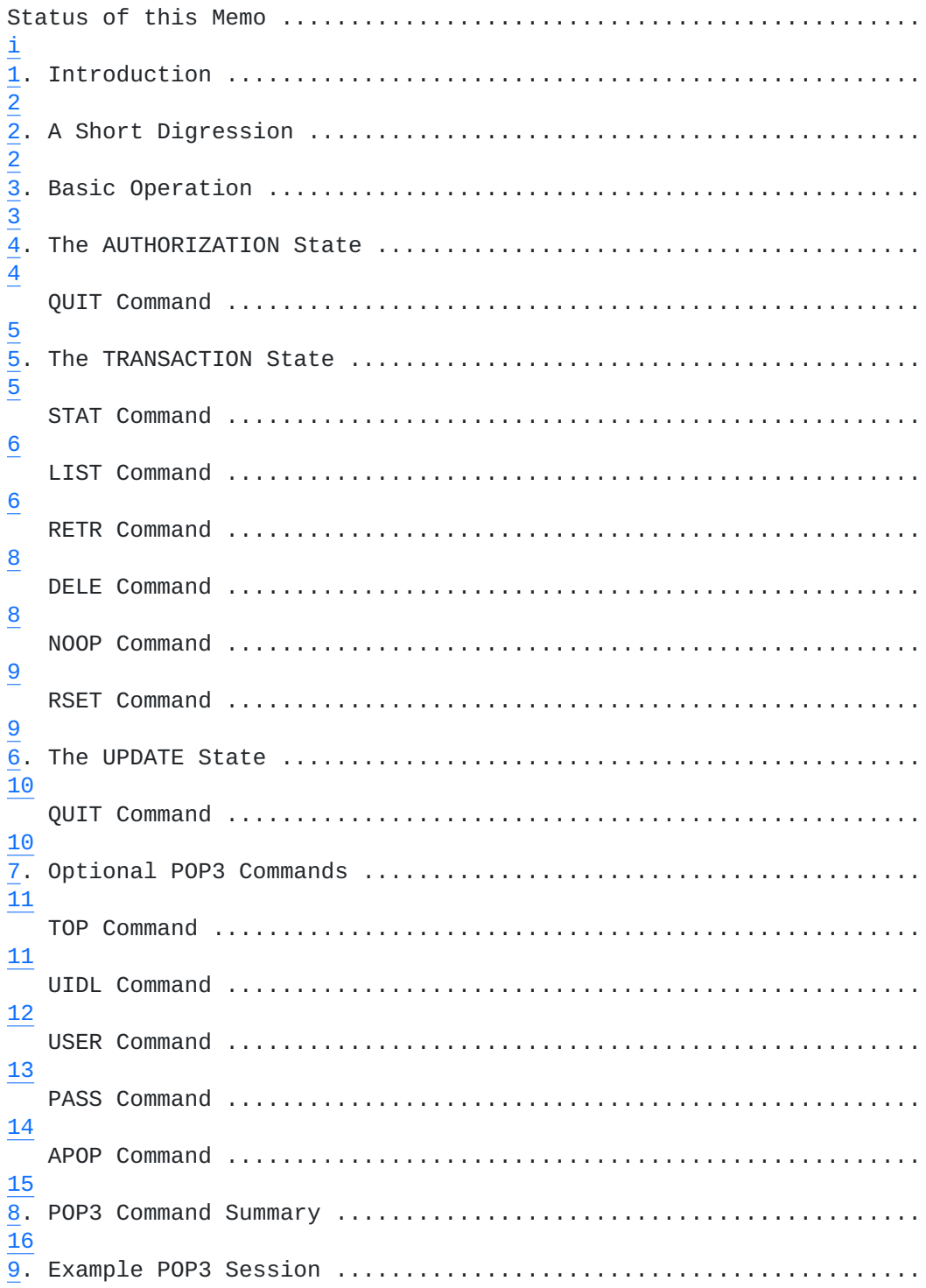

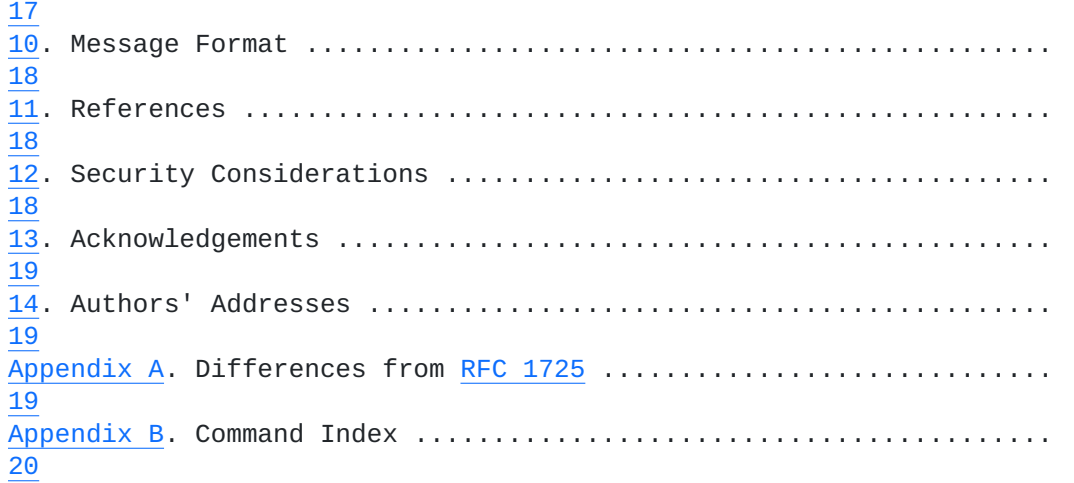

Myers & Rose [Page iii]